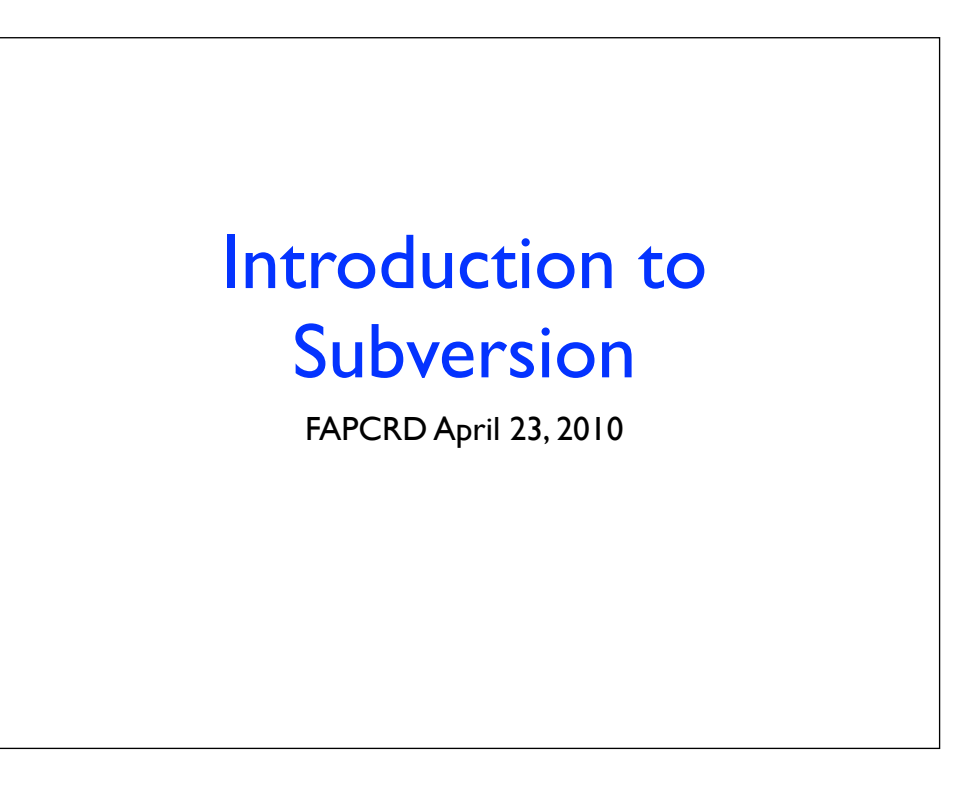

# What is Version Control?

- Helps you keep track of the changes you make to a group of files over time.
- Main benefit: You'll never lose any data!
- Helps control conflicts when multiple people are editing the same file(s).

#### Goal of Subversion

Build a version control system that is a compelling replacement for CVS in the open source community. (CVS = concurrent versions system or concurrent versioning system)

### Why Subversion?

- History All committed versions of a document are maintained forever
- Availability Documents are securely accessible in a single place
- Sharing Several people can contribute to a document

## **History**

- Changes to a document are committed under a new revision number each time.
- These incremental changes reflect the evolution of a document over time.

## Availability

- Versions of a document are tracked in a single place = the repository
- Documents are accessible over the internet via SSH tunnel
- No extra configuration needed just a UNIX account

# Sharing

- The date and time of a new revision is maintained along with the user who committed it.
- Additions, deletions and changes to a document are tracked on a line-by-line basis.
- Changes made to the same document by different users can be merged automatically or manually

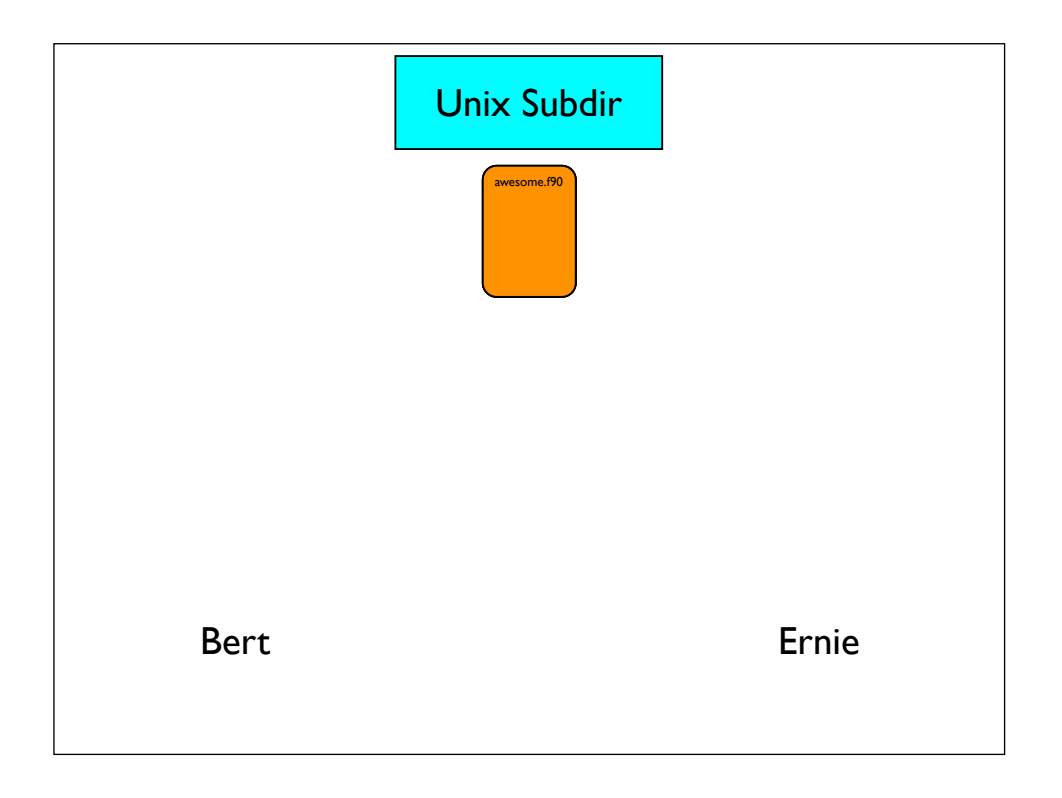

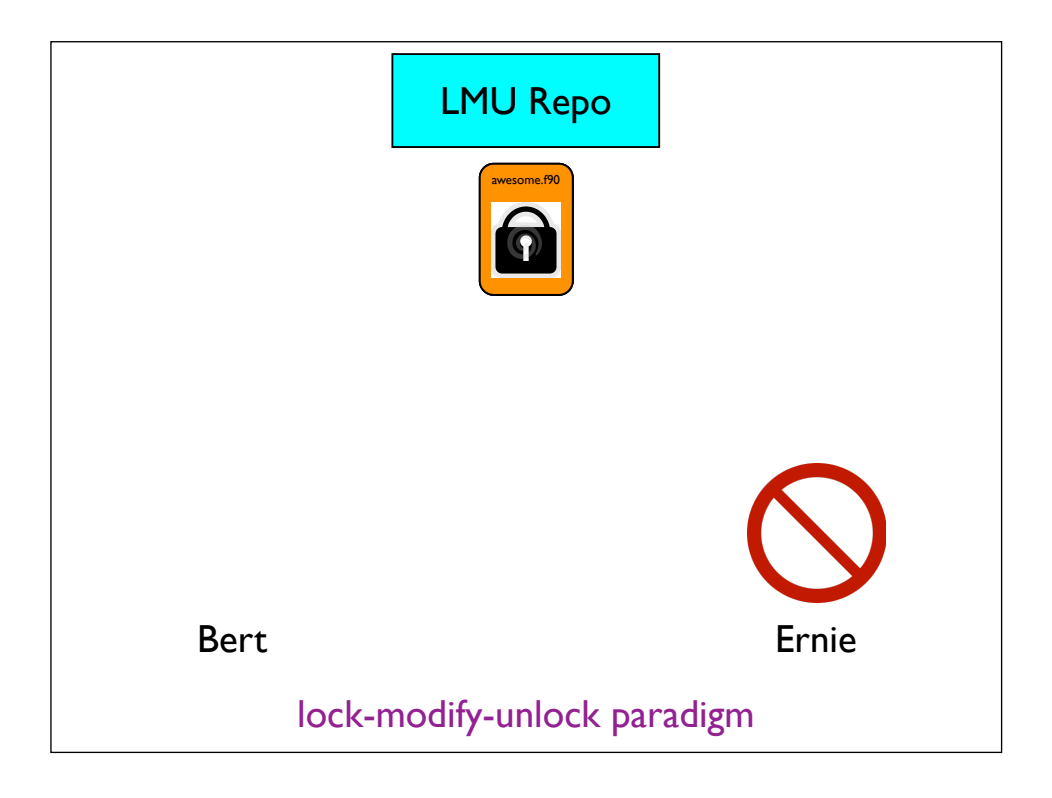

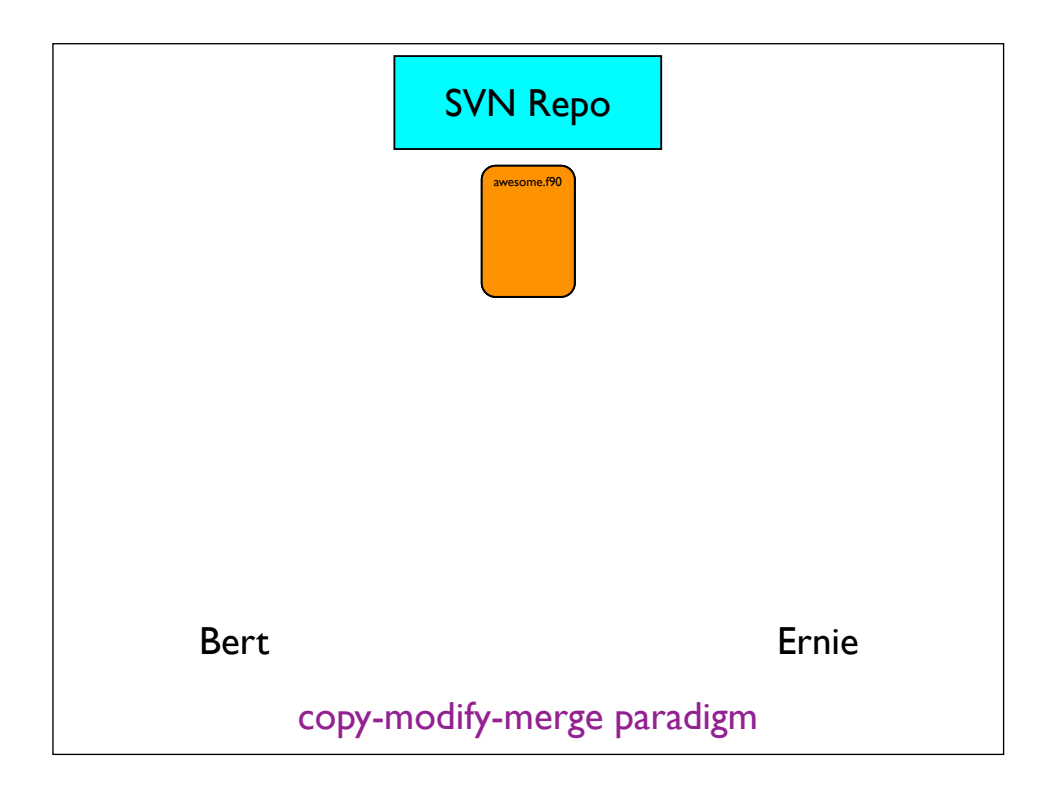

#### Status Codes

- $A =$  scheduled for addition
- $\bullet$   $\bullet$  = scheduled for deletion
- $\bullet$   $M$  = has local modifications
- $\bullet$   $\subset$  = has conflicts
- $\bullet$  ? = is not under version control
- $\bullet$   $G$  = successfully merged

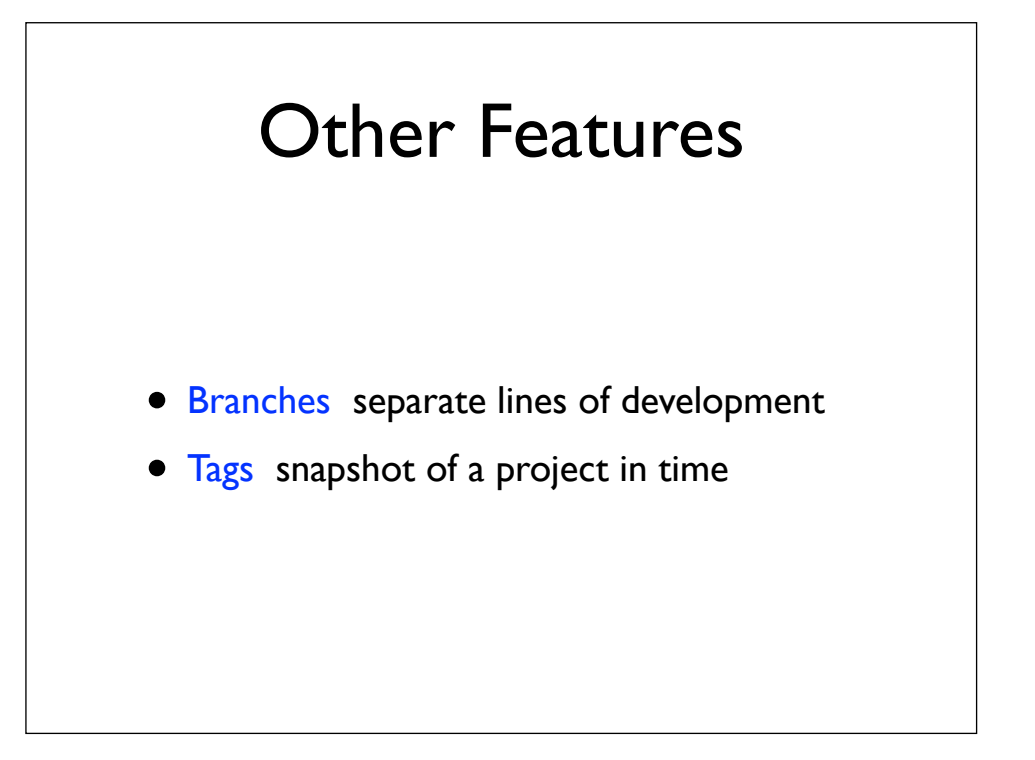

### References

- SVN home page: http://subversion.apache.org/
- Subversion book: http://svnbook.red-bean.com/
- Whole slew of Subversion clients for the Mac:

WebSVN http://www.websvn.info

Versions http://versionsapp.com/